#### **Заключительный (очный) этап академического соревнования**

#### **Олимпиады школьников «Шаг в будущее» по программированию, весна 2019 г.**

### **9 класс**

#### **Вариант 1**

#### **Задача 1**

Вася знал номер квартиры *n*, где живёт его одноклассник, но совершенно не помнил этаж. На табличке над входом в подъезд было написано, что первая квартира имеет номер *n1*. Войдя в подъезд, мальчик увидел, что на этаже расположено *k* квартир. Напишите программу, которая поможет Васе определить этаж, на котором живёт его одноклассник, исходя из имеющейся информации.

На вход программы подаются три числа *n, n<sup>1</sup>* и *k*, записанные через один пробел, каждое из которых не превышает тысячи.

Программа должна вывести одно число – номер этажа.

#### **Пример**

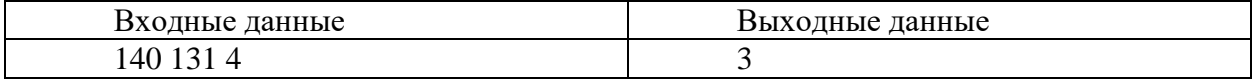

#### **Решение**

```
var n, n1, k: longint;
Begin
  readln(n, n1, k);writeln((n - n1) div k + 1)
End.
```
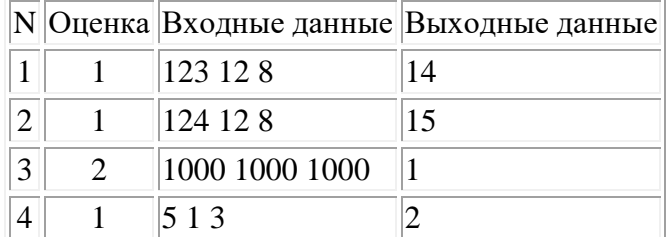

#### **Задача 2.**

Петя скоро пойдёт в школу, и он влюблён в числа. Недавно ему рассказали, как считать после девяноста девяти. Особенно Пете нравились числа, которые начинались и заканчивались на одну и туже цифру. Он принялся их считать.

Напишите программу, которая проверит Петины подсчёты.

На вход программы подаётся два числа А и В, записанные через пробел  $(1 \leq A \leq B \leq 10^9).$ 

Программа должна вывести количество чисел от  $A$  до  $B$  (включая сами числа  $A$  и  $B$ ), которые так понравились Пете.

Пример

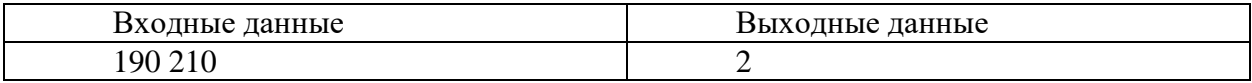

Комментарий к примеру:

от 190 до 210 включительно Пете особенно понравятся два числа: 191 и 202.

```
function senior(n: longint): longint;
begin
  while n > 9 do
     n := n div 10;
  senior := n;
end;
var a, b, i, k: longint;
Begin
  read(a, b);k := 0;if a < 10 then begin
     inc(k, 10 - a);a := 10;
  end:
  if a mod 10 > senior(a) then
     dec(k);
  a := a div 10 * 10;
  if b mod 10 < senior(b) then
     dec(k):
  b := b div 10 * 10 + 10;
  inc(k, (b - a) div 10);
  write(k)End.
       Тесты
```
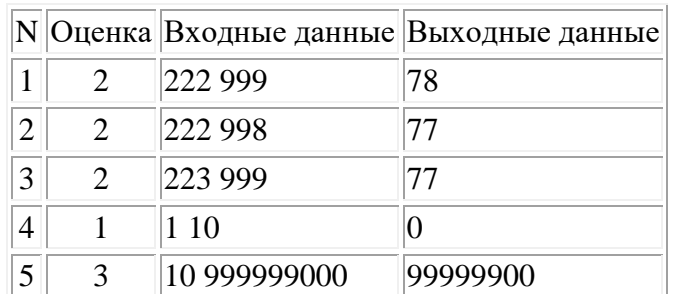

### Залача 3.

Будем считать подходящим десятичное число, восьмеричная запись которого содержит не менее  $X$  значащих цифр. Сколько таких чисел существует в диапазоне от  $M$  до  $N$  включительно?

### Формат ввода

В строке вводятся три натуральных числа М, N, X,

 $M \le N \le 4000000$ ,

 $X \leq 9$ 

Формат вывода

Вывести одно целое число - количество целых чисел, удовлетворяющих условию. Если таких чисел нет, вывести 0.

### Пример

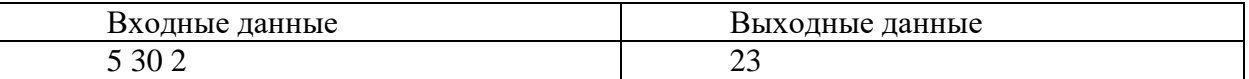

### Решение

program my; const  $O = 8$ ;

function intpower(x:longint):longint; var i,c:integer; begin  $c:=1$ ;

for  $i:=1$  to x do  $c:=c*O;$ intpower:=c; end;

```
var i,s,c,m,n,x:longint;begin
```

```
read(m,n,x);s:=0;c:=intpower(x-1);for i:=m to n do
 if i>=c then
 s:=s+1;
written(s);end.
```
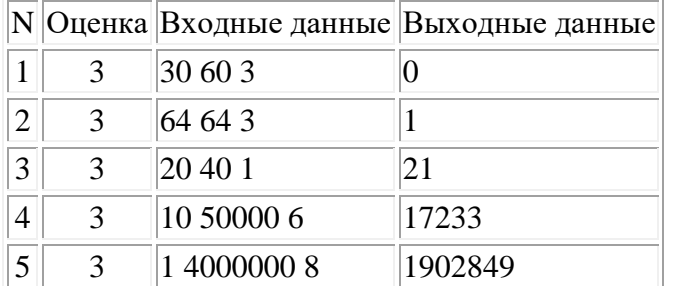

### Залача 4.

Есть исполнитель Совиг. Он преобразует целое неотрицательное число, которое хранится в одном байте, по следующему правилу:

Если количество единиц в двоичной записи этого числа нечётное, то смещаем все двоичные цифры в байте на 2 позиции вправо и записываем на образовавшиеся место два бита со значением 01. Иначе число не изменяется. Например,

 $19<sub>10</sub>$ 

000100112

Преобразуется в

 $\sim$  000100 (сдвиг вправо)

010001002 (результат)

6810

Напишите программу, которая вычисляет наибольшее число, которое можно получить при преобразовании чисел из интервала [А; В].

На вход программы подаётся два целых числа  $A$  и  $B$ , записанные через пробел.

Программа должна вывести одно целое число - вычисленное значение.

#### Пример

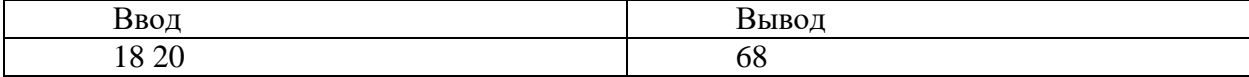

function f(n:integer):integer; var  $s$ , $x$ : integer; begin  $x:=n$ ;  $s:=0$ : while  $x>0$  do begin  $s:=s+x \mod 2;$  $x:= x \text{ div } 2$ : end: if s mod  $2=0$  then  $f:=n$ else f:= $64+ n$  div 4 end: var a,b,i,x,max,imax:integer; begin  $readln(a,b)$ : for  $i:=a$  to  $b$  do begin  $x:=f(i)$ : if  $(i=a)$ or  $(max < x)$  then begin

 $max:=x$ ;  $imax := i$ end: end: writeln(max); end.

### Тесты

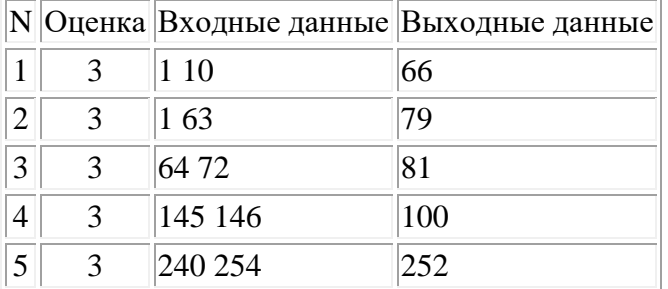

#### Задача 5.

Прототип робота-уборщика исполняет четыре команды: «вперед», «стоп», «поворот налево» и «поворот направо». Поскольку это робот-прототип, он не может поворачивать на ходу; перед поворотом надо отдать команду «стоп». Сколько разных выполнимых последовательностей можно составить из заранее известного количества команд, если в начальный момент времени робот стоит?

#### Формат ввода

В строке вводится сначала натуральное число  $n$  – количество команд ( $n \leq 30$ ).

#### Формат вывода

Вывести одно целое число - количество способов, которыми можно составить последовательности команд длиной *п* для робота.

#### Пример

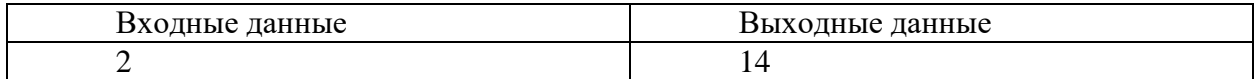

#### Решение

program my; var n,i,a,b,c,d,pa,pb,pc,pd:longint; begin  $pa:=0;$  $pb:=1;$  $pc:=0;$  $pd:=0;$  $readln(n);$ for  $i=1$  to n do begin a:=pa+pc+pb+pd;  $b:=pa+pd+pb+pc;$ c:=pb+pc+pd;  $d:=pb+pc+pd;$ 

```
pa:=a;pb:=b;pc:=c;pd:=d;
 end;
writeln(a+b+c+d);end.
```
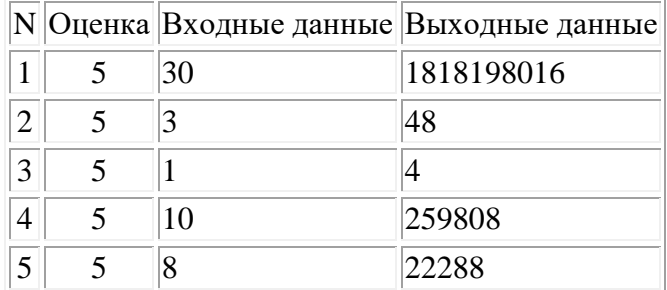

#### Залача 6.

Суперагентам Маше и Вите необходимо получить кодовый ключ к замку. Для того, чтобы составить ключ необходимо записать в одну строку без пробелов все слова максимально возможной длинны, составленные из букв некоторого алфавита, в которых каждая буква повторяется не более  $N$  раз ( $N$  – порядковый номер этой буквы в алфавите). Слова можно записать в любом порядке.

В качестве кода требуется набрать два числа: длину строки и количество слов в строке.

### Входные данные:

На вход программе подаётся строка, содержащая алфавит, из которого надо составлять слова. В качестве буквы алфавита может быть использован любой символ. Количество букв в алфавите не превышает 5.

#### Выходные данные:

Два числа, записанные через один пробел. Первое число - количество слов, второе - длинна строки.

#### Пример:

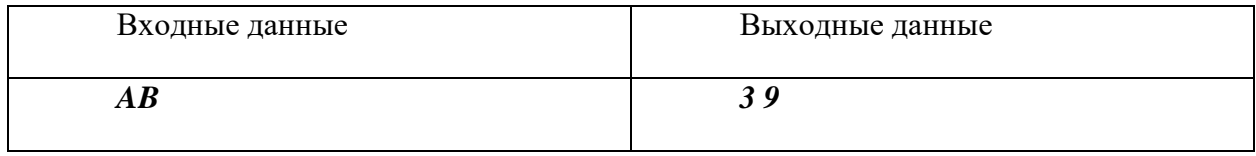

Пояснение:

В приведённом алфавите буква А стоит на 1 месте, а буква В - на втором. Соответственно буква А может присутствовать в слове не более 1 раза, а буква  $B$  – не более 2 раз. Тогда получится составить следующие 3 слова максимальной длины: ABB BAB BBA

```
type ansistring = string;
function count_letter(const symbol, wrd: ansistring): longint;
var i, amount: longint;
begin
  amount := 0;
  for i := 1 to length(wrd) do
     if copy(wrd, i, 1) = symbol then
       amount := amount + 1;
  count_letter := amount;
end;
procedure count_and_build_words(const alphabet: ansistring; const wrd: ansistring; var amount, 
all_length: longint);
var i: longint;
  is end: boolean;
begin
  is\_end := true;for i := 1 to length(alphabet) do
     if count_letter(copy(alphabet, i, 1), wrd) \lt i then begin
       is end := false;
       count_and_build_words(alphabet, wrd + copy(alphabet, i, 1), amount, all_length);
     end;
  if is_end then begin
     //writeln(wrd);
     amount := amount + 1;
     all length := all length + length(wrd);
  end
end;
function fact(f: longint): longint;
var i, p: longint;
begin
  p := 1;
  for i := f downto 1 do
     p := p * i;fact := p;end;
procedure count_and_build_words_fast(const alphabet: ansistring; const wrd: ansistring; var amount, 
all_length: longint);
var wrd len, i: longint;
  is_end: boolean;
begin
  wrd len := 0;
  for i := 1 to length(alphabet) do
     wrd\_len := wrd\_len + i;amount := 1;
  all_length := wrd_len;
```

```
for i := 1 to length(alphabet) do begin
     amount := amount * fact(all_length) div fact(all_length - i) div fact(i);
     all_length := all_length - i;
  end;
  all_length := amount * wrd_len;
end;
var
  alphabet: ansistring;
  amount, all_length: longint;
begin
  readln(alphabet);
  {amount := 0;all_length :=0;
  count_and_build_words(alphabet, '', amount, all_length);
  writeln(amount, '', all_length); }
  amount := 0;all_length :=0;
  count_and_build_words_fast(alphabet, '', amount, all_length);
  writeln(amount, ' ', all_length);
end.
```
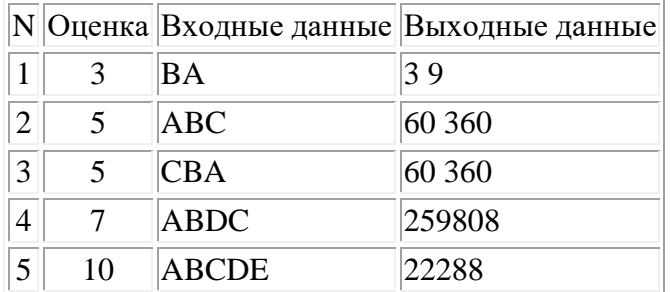

# **Заключительный (очный) этап академического соревнования Олимпиады школьников «Шаг в будущее» по программированию, весна 2019 г.**

#### **9 класс**

#### **Вариант 2**

### **Задача 1.**

Андрей обожает рельсовый транспорт. В кармане он всегда носит свой любимый трамвай *Татра Т3*, игрушечный, конечно. В очередной раз он упросил маму не ехать на машине, а ехать на метро. В метро Андрей попросил маму подождать, пока он не научится предсказывать появление поезда. На часах было ровно *h* часов и *m* минут, когда показался первый поезд. Помогите Андрею рассчитать, в какой момент появится *n*-ый поезд, если интервал движения поездов составляет *dm* минут, *ds* секунд.

На вход программы подаются пять чисел: *h*, *m*, *n* и *dm* с *ds*, записанные через один пробел.

Программа должна вывести через пробел два целых числа без ведущих нулей: сколько часов и минут должно быть на часах метрополитена, исходя из имеющихся данных.

### **Пример**

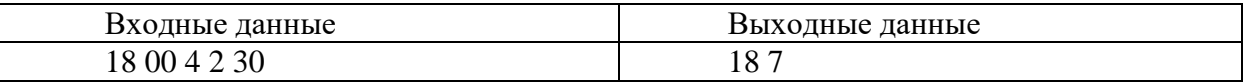

*Комментарий к примеру*: 1-ый поезд – 18:00:00, 2-ой – 18:02:30, 3-ий – 18:05:00, **4**-ый – **18:07**:30.

#### **Решение**

**var** h, m, n, dm, ds, t: longint; **Begin** read(h, m, n, dm, ds);  $t := (h * 60 + m) * 60 + (n - 1) * (dm * 60 + ds);$  $t := t$  **div** 60: write(t **div** 60 **mod** 24, ' ', t **mod** 60); **End**.

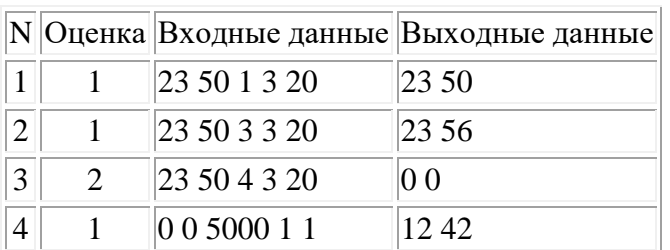

### Залача 2.

Петя скоро пойдёт в школу, и он влюблён в числа. Недавно ему рассказали, как считать после девяти. Особенно Пете нравились числа, у которых нечётная сумма цифр. Он принялся их считать.

Напишите программу, которая проверит Петины подсчёты.

На вход программы подаётся два числа А и В, записанные через пробел  $(1 \leq A \leq B \leq 10^9).$ 

Программа должна вывести количество чисел от  $A$  до  $B$  (включая сами числа  $A$  и  $B$ ), которые так понравились Пете.

Пример

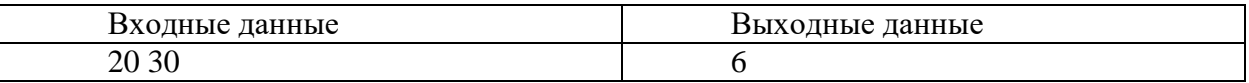

Комментарий к примеру:

от 20 до 30 есть 6 искомых чисел: 21, 23, 25, 27, 29 и 30.

```
function nice(n: longint): boolean;
var s: longint;
begin
  s := 0;while n > 0 do begin
     inc(s, n \mod 10);
     n := n div 10;
  end:
  nice := s \mod 2 = 0;
end:
function count(a, b: longint): longint;
var res, i: longint;
begin
  res := 0:
  for i := a to b do
     if nice(i) then
       inc(res);count := res;end:
var a, b, k, a1, b1: longint;
Begin
  read(a, b);k := 0;
  if b \ge a then begin
     a1 := min(b, (a div 10 + 1) * 10 - 1); // конец текущего десятка А - ааа9
     inc(k, count(a, a1));a := a1 + 1;if b \ge a then begin
       b1 := max(a, b div 10 * 10); // последний десяток bbb0 - xxxb
```

```
inc(k, count(b1, b));b := b1 - 1;
     if b \ge a then
       inc(k, 5 * (b + 1 - a) div 10);
  end:
end;
```
 $write(k)$ End.

# Тесты

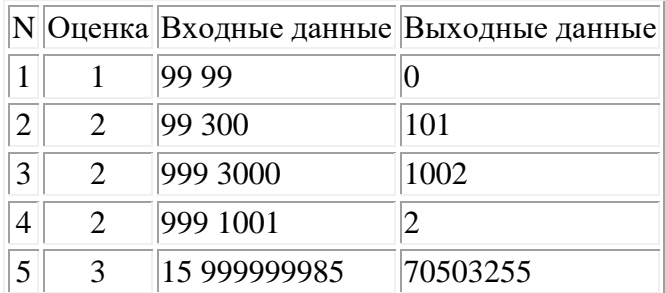

### Задача 3.

Будем считать подходящим десятичное число, двоичная запись которого заканчивается не менее, чем  $X$  нулями. Сколько таких чисел существует в диапазоне от  $M$  до  $N$  включительно?

### Формат ввода

В строке вводятся три натуральных числа  $M, N, X$ ,

 $M \le N \le 4000000$ ,

 $X \leq 20$ 

Формат вывода

Вывести одно целое число - количество целых чисел, удовлетворяющих условию. Если таких чисел нет, вывести 0.

### Пример

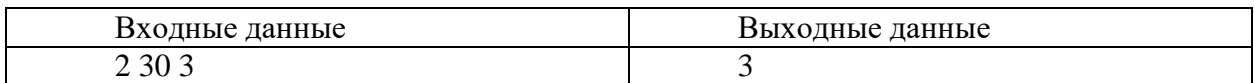

### Решение

```
program my;
const
O = 2;
```
function intpower(x:longint):longint; var i,c:integer; begin  $c:=1$ ; for  $i:=1$  to x do  $c:=c*O;$ intpower:=c; end;

```
var i,s,c,m,n,x:longint;begin
read(m,n,x);s:=0;
c:=intpower(x);for i:=m to n do
 if i mod c = 0 then
 s:=s+1:
written(s);end.
```
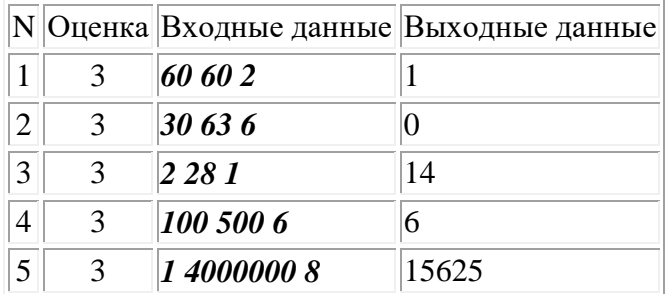

#### Залача 4.

Есть исполнитель Совиг. Он преобразует целое неотрицательное число, которое хранится в одном байте, по следующему правилу:

Если количество единиц в двоичной записи этого числа нечётное, то смещаем все двоичные цифры в байте на 2 позиции влево и записываем на образовавшиеся место два бита со значением 01. Иначе число не изменяется. Например,

 $19<sub>10</sub>$ 

000100112

Преобразуется в

 $010011$ <sub>—</sub> (сдвиг влево)

01001101<sub>2</sub> (результат)

 $77_{10}$ 

Напишите программу, которая вычисляет наибольшее число, которое можно получить при преобразовании чисел из интервала [А; В].

На вход программы подаётся два целых числа  $A$  и  $B$ , записанные через пробел.

Программа должна вывести одно целое число - вычисленное значение.

Пример

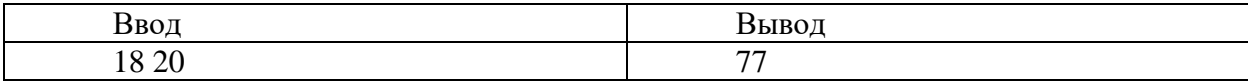

### Решение

function f(n:integer):integer; var s,x:integer; begin  $x:=n$ ;  $s:=0$ : while  $x>0$  do begin  $s:=s+x \mod 2$ ;  $x:= x \div 2$ ; end: if s mod  $2=0$  then  $f:=n$ else f:=1+ (n  $*$  4)mod 256 end: var a,b,i,x,max,imax:integer; begin  $readln(a,b)$  ; for i:=  $a$  to  $b$  do begin  $x:=f(i);$ if  $(i=a)$ or  $(max < x)$  then begin  $max:=x$ :  $imax := i$ end: end; writeln(max); end.

### Тесты

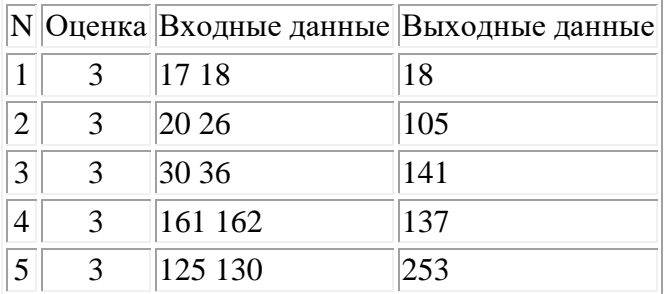

### Залача 5.

Захват манипулятора способен выполнить три команды: «взять», «держать» и «выпустить». Поскольку захват разрабатывали студенты-троечники, он сделан кое-как и при попытке два раза подряд выполнить команду «взять» или «выпустить» ломается. В начальный момент времени захват выполнил команду «выпустить». Сколько можно составить разных последовательностей команд, длина которых не превышает заданное число *п*, так, чтобы захват не сломался?

Формат ввода

В строке вводится сначала натуральное число  $n$  – количество команд ( $n \leq 15$ ).

Формат вывода

Вывести одно целое число - количество способов, которыми можно составить программы длиной не более *п* для захвата.

### Пример

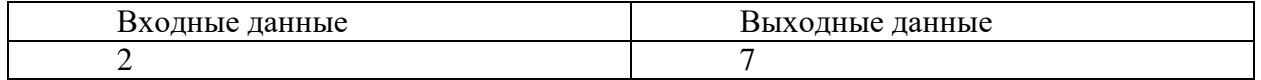

### Решение

program my; var n,i,a,b,c,d,pa,pb,pc,sum:longint; begin  $pa:=0;$  $pb:=0;$  $pc:=1$ ;  $sum:=0;$  $readln(n);$ for  $i:=1$  to n do begin  $a:=pb+pc;$  $b:=pa+pb+pc;$  $c:=pb+pa;$ pa:=a;  $pb:=b;$  $pc:=c;$  $sum:=sum+a+b+c;$ end: writeln(sum); end.

#### Тесты

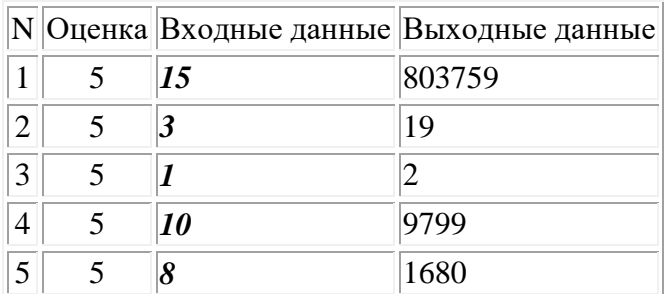

### Задача 6.

Суперагентам Матильде и Виттеру необходимо получить кодовый ключ к замку. Для того, чтобы составить ключ необходимо записать в одну строку без пробелов все слова максимально

возможной длинны, составленные из букв некоторого алфавита, в которых каждая буква повторяется не более N раз (N<=5). Слова можно записать в любом порядке.

В качестве кода требуется набрать два числа: длину строки и количество слов в строке.

#### *Входные данные:*

На вход программе подаётся строка, содержащая алфавит, из которого надо составлять слова, в виде последовательности символов, записанных без пробела и число N, записанное через пробел после алфавита. В качестве буквы алфавита может быть использован любой символ. Количество букв в алфавите не превышает 5.

#### *Выходные данные:*

Два числа, записанные через один пробел. Первое число - количество слов, второе - длина строки.

#### **Пример**:

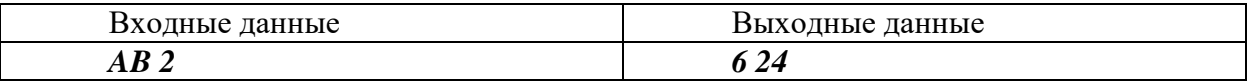

#### *Пояснение*:

Получится составить следующие 6 слов максимальной длины: *AABB ABAB ABBA BAAB* 

### *BABA BBAA*

### **Решение**

type ansistring  $=$  string; function count letter(const symbol, wrd: ansistring): longint; var i, amount: longint; begin amount  $:= 0$ ; for  $i := 1$  to length(wrd) do if copy(wrd, i, 1) = symbol then  $amount := amount + 1;$ count letter  $:=$  amount: end; procedure count\_and\_build\_words(N: longint; const alphabet: ansistring; const wrd: ansistring; var amount, all length: longint); var i: longint; is end: boolean; begin  $is\_end := true;$ for  $i := 1$  to length(alphabet) do if count\_letter(copy(alphabet, i, 1), wrd) < N then begin is  $end := false$ ; count\_and\_build\_words(n, alphabet, wrd + copy(alphabet, i, 1), amount, all\_length); end; if is\_end then begin amount := amount + 1;

```
all_length := all_length + length(wrd);
   end
end;
function fact(f: int64): int64;
var i, p: int64;
begin
  p := 1;for i := f downto 1 do
     p := p * i;fact := p;
end;
procedure count_and_build_words_fast(n: longint; const alphabet: ansistring; const wrd: ansistring; var 
amount2, all length2: longint);
var wrd_len, i: longint;
   is_end: boolean;
   amount, all_length: int64;
begin
  wrd_len := length(alphabet) * n;
  amount := 1;
  all_length := wrd_len;
  for i := 1 to length(alphabet) do begin
     amount := amount * fact(all_length) div fact(all_length - n) div fact(n);
     all length := all length - n;
   end;
  all_length := amount * wrd_len;
  amount2 := amount;all_length2 := all_length;
end;
var
   alphabet: ansistring;
   amount, all_length,n: longint;
begin
   read(alphabet);
   readln(n);
  amount := 0:
   all_length :=0;
   count_and_build_words_fast(n, alphabet, '', amount, all_length);
  writeln(amount, ', all_length);
end.
```
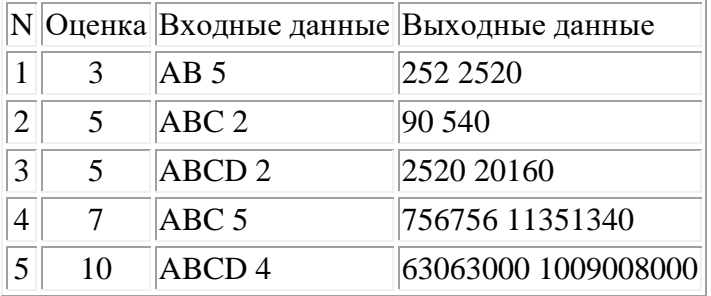

# **Заключительный (очный) этап академического соревнования Олимпиады школьников «Шаг в будущее» по программированию, весна 2019 г. 9 класс**

#### **Вариант 3**

### **Задача 1.**

Андрей обожает рельсовый транспорт. В кармане он всегда носит свой любимый трамвай *Татра Т3*, игрушечный, конечно. В очередной раз он упросил маму не ехать на машине, а ехать на метро. В метро Андрей попросил маму подождать, пока он не научится предсказывать появление поезда. На часах было ровно *h<sup>0</sup>* часов и *m<sup>0</sup>* минут, когда показался первый поезд. Андрей наблюдал за прибытием поездов и, когда на часах было *h<sup>1</sup>* часов и *m<sup>2</sup>* минут, показался очередной поезд. Какой по счёту это было поезд, если интервал движения поездов составляет *dm* минут, *ds* секунд.

На вход программы подаются шесть чисел:  $h_0$ ,  $m_0$ ,  $h_1$ ,  $m_1$ ,  $dm$  ( $dm > 0$ ) и  $ds$ , записанные через один пробел. Момент времени *h1*, *m<sup>1</sup>* не раньше момента времени *h0*, *m0*, но в тех же сутках.

Программа должна вывести через одно число – ответ задачи.

# **Пример**

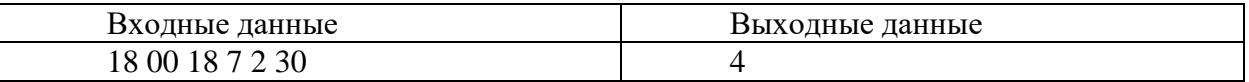

*Комментарий к примеру*:

1-ый поезд – 18:00:00, 2-ой – 18:02:30, 3-ий – 18:05:00, **4**-ый – **18:07**:30.

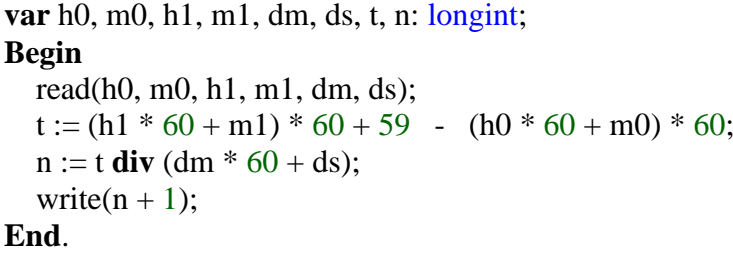

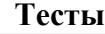

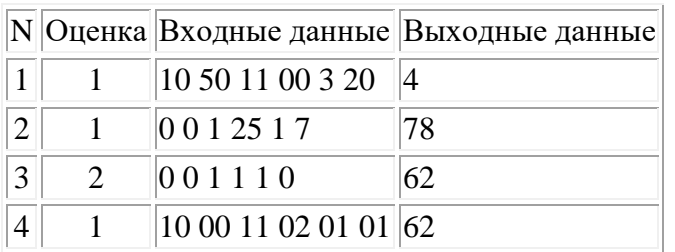

### Залача 2.

Петя скоро пойдёт в школу, и он влюблён в числа. Недавно ему рассказали, как считать после девяти. Особенно Пете нравились числа, которые заканчивались на две одинаковые цифры. Он принялся их считать.

Напишите программу, которая проверит Петины подсчёты.

На вход программы подаётся два числа  $A$  и  $B$ , записанные через пробел  $(1 \leq A \leq B \leq 10^9).$ 

Программа должна вывести количество чисел от  $A$  до  $B$  (включая сами числа  $A$  и  $B$ ), которые так понравились Пете.

#### Пример

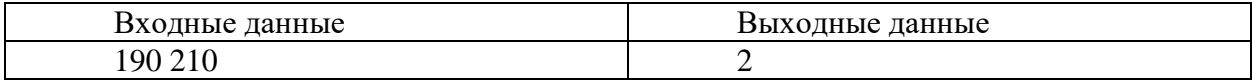

Комментарий к примеру:

function nice(n: longint): boolean;

от 190 до 210 включительно есть 2 искомых числа: 199 и 200.

```
var s: longint;
begin
  s := 0;
  while n > 0 do begin
     inc(s, n \mod 10);n := n div 10;
  end:
  nice := s mod 2 \langle 0;end;
function count(a, b: longint): longint;
var res, i: longint;
begin
  res := 0:
  for i := a to b do
     if nice(i) then
       inc(res):
  count := res:
end;
var a, b, k, a1, b1: longint;
Begin
  read(a, b);k := 0:
  if b \ge a then begin
     a1 := min(b, (a div 10 + 1) * 10 - 1); // конец текущего десятка А - ааа9
     inc(k, count(a, a1));a := a1 + 1;
```

```
if b \ge a then begin
       b1 := max(a, b div 10 * 10); // последний десяток bbb0 - xxxb
       inc(k, count(b1, b));b := b1 - 1;
       if b \ge a then
         inc(k, 5 * (b + 1 - a) div 10);
     end:
  end:
  write(k)End.
```
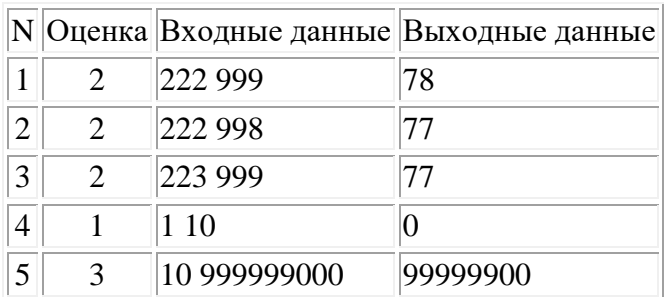

#### Залача 3.

Будем считать подходящим десятичное число, шестнадцатеричная запись которого содержит не менее  $X$  значащих цифр. Сколько таких чисел существует в диапазоне от  $M$  до  $N$  включительно?

Формат ввода

В строке вводятся три натуральных числа  $M, N, X$ ,

 $M \le N \le 4000000$ ,

 $X \leq 6$ 

Формат вывода

Вывести одно целое число - количество целых чисел, удовлетворяющих условию. Если таких чисел нет, вывести 0.

### Пример

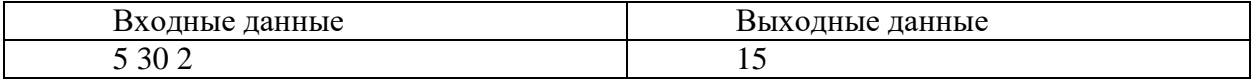

### Решение

program my; const  $Q = 16$ ;

function intpower(x:longint):longint; var i,c:integer; begin  $c:=1$ ; for i:= $1$  to x do  $c:=c*O;$ 

```
end:
var i,s,c,m,n,x:longint;begin
read(m,n,x);s:=0:
c:=intpower(x-1);for i:=m to n do
 if i>=c then
 s:=s+1;
written(s):
end.
```
intpower:=c;

### Тесты

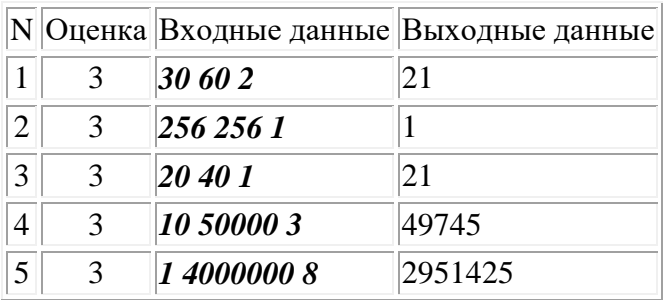

### Залача 4.

Есть исполнитель Сдвиг. Он преобразует целое неотрицательное число, которое хранится в одном байте, по следующему правилу:

Если количество единиц в двоичной записи этого числа чётное, то смещаем все двоичные цифры в байте на 2 позиции влево и записываем на образовавшиеся место два бита со значением 10. Иначе число не изменяется. Например,

 $12_{10}$ 

000011002

Преобразуется в

 $001100$ <sub>—</sub> (сдвиг влево)

001100102 (результат)

 $50_{10}$ 

Напишите программу, которая вычисляет наибольшее число, которое можно получить при преобразовании чисел из интервала [А; В].

На вход программы подаётся два целых числа  $A$  и  $B$ , записанные через пробел.

Программа должна вывести одно целое число - вычисленное значение.

Пример

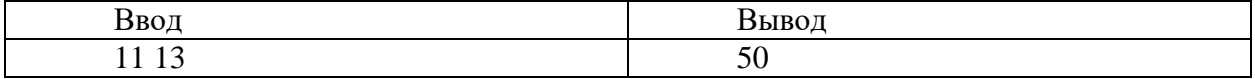

### **Решение**

**function**  $f(n:integer):integer;$ **var** s,x:integer; **begin**  $x:=n$ ;  $s:=0$ : **while** x>0 **do begin** s:=s+ x **mod** 2; x:= x **div** 2; **end**; **if**  $s \mod 2 \ll 0$  **then**  $f:=n$ **else** f:=2+ (n \* 4)**mod** 256 **end**; **var** a,b,i,x,max,imax:integer; **begin**  $readln(a,b)$  ; **for** i:=a **to** b **do begin**  $x:=f(i);$  **if** (i=a)**or** (max<x) **then begin** max:=x; imax:=i **end**; **end**; writeln(max); **end**.

### **Тесты**

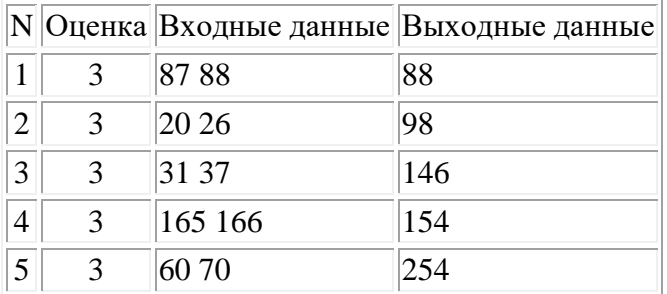

# **Задача 5.**

Прототип манипулятора исполняет четыре команды: «вперед», «назад», «опустить захват» и «поднять захват». Поскольку это робот-прототип, он не может двигаться с опущенным захватом; перед движением требуется поднять захват. Команда «опустить захват» при опущенном захвате и «поднять захват» при поднятом захвате не может быть выполнена. Сколько разных выполнимых

последовательностей можно составить из заранее известного количества команд, если в начальный момент времени робот стоит с поднятым захватом?

Формат ввода

В строке вводится сначала натуральное число  $n$  – количество команд ( $n \leq 15$ ).

Формат вывода

Вывести одно целое число - количество способов, которыми можно составить последовательности команд длиной *п* для робота.

### Пример

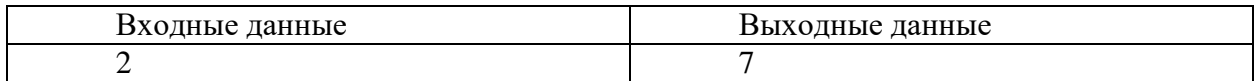

#### Решение

program my;

var n,i,a,b,c,d,pa,pb,pc,pd:longint; begin  $pa:=0;$  $pb:=0;$  $pc:=0;$  $pd:=1;$  $readln(n);$ for  $i:=1$  to n do begin a:=pa+pb+pd;  $b:=pa+pd+pb;$ c:=pa+pd+pb;  $d:=pc;$ pa:=a;  $pb:=b;$  $pc:=c;$  $pd:=d;$ end; writeln $(a+b+c+d)$ ; end.

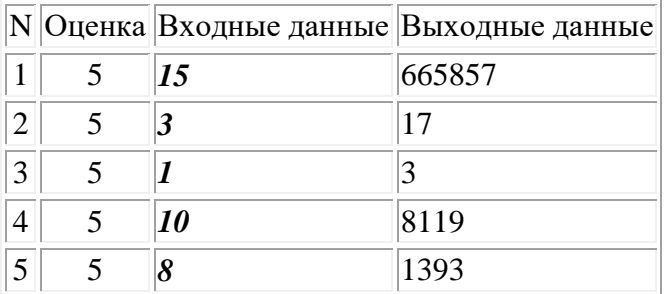

#### Залача б.

Суперагентам Буке и Бяке необходимо получить кодовый ключ к замку. Для того, чтобы составить ключ необходимо записать в одну строку без пробелов все слова, составленные из букв некоторого алфавита, буквы в них идут в алфавитном порядке, но повторяться могут от 1 до N раз. Слова можно записать в любом порядке.

В качестве кода требуется набрать два числа: длину строки и количество слов в строке.

#### Входные данные:

На вход программе подаётся строка, содержащая алфавит, из которого надо составлять слова, в виде последовательности символов, записанных без пробела и число N (N <= 10), записанное через пробел после алфавита. В качестве буквы алфавита может быть использован любой символ. Количество букв в алфавите не превышает 10.

#### Выходные данные:

Два числа, записанные через один пробел. Первое число - количество слов, второе - длина строки.

#### Пример:

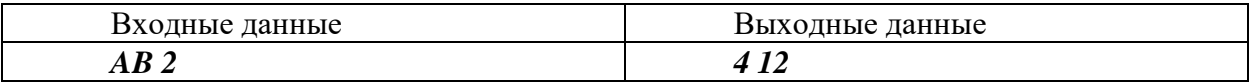

Пояснение:

Получится составить следующие 6 слов максимальной длины:

#### **AB ABB AAB AABB**

#### Решение

**type** ansistring =  $string$ ;

```
function count letter(const symbol, wrd: ansistring): longint;
var i, amount: longint;
begin
  amount := 0;
  for i := 1 to length(wrd) do
     if copy(wrd, i, 1) = symbol then
        amount := amount + 1;
  count_{\text{letter}} := \text{amount};end:
function dubl(s: string; n: longint): string;
var res: string;
  i: longint;
begin
  res :=":
  for i := 1 to n do
```

```
res := res + s;dubl := res;end;
```
**procedure** count\_and\_build\_words(N: longint; **const** alphabet: ansistring; **const** wrd: ansistring; **var**  amount, all\_length: longint); **var** i: longint;

```
 is_end: boolean;
```
**begin**

```
 if alphabet = "then begin
  amount := amount + 1;
  all length := all length + length(wrd);
 end
 else
 for i := 1 to n do
```

```
 count_and_build_words(n, copy(alphabet, 2, length(alphabet) - 1), wrd + dubl(copy(alphabet, 1, 1),i), 
amount, all_length);
```
**end**;

# **function** fact(f: int64): int64; **var** i, p: int64; **begin**

```
p := 1:
   for i := f downto 1 do
     p := p * i;fact := p;end;
```
**procedure** count\_and\_build\_words\_fast(n: longint; **const** alphabet: ansistring; **const** wrd: ansistring; **var**  amount2, all\_length2: longint);

**var** wrd len, i: longint;

is\_end: boolean;

amount, all\_length: int64;

# **begin**

```
amount2 := round(power(n, length(alphabet)));
  all_length2 := amount2 * (length(alphabet) + trunc((length(alphabet) / 2) * (n-1)));
end;
```
# **var**

```
 alphabet: ansistring;
   amount, all_length,n: longint;
begin
   read(alphabet);
   readln(n);
  amount := 0;
  all length :=0:
   count_and_build_words(n,alphabet, '', amount, all_length);
  amount := 0;
  all_length :=0;
  count and build words fast(n, alphabet, ", amount, all length);
  writeln(amount, ', all_length);
```

```
end.
```
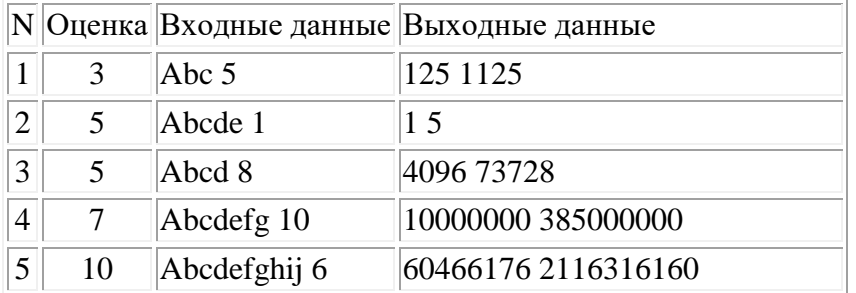